RAZÃO SOCIAL: NATUREZA ANIMAL VETERINARIA LTDA - ME CACEAL: 24429636-7 PROCESSO E:01500.0000020011/2021

RAZÃO SOCIAL: IARA TAMIRES DIAS GODOY ALVES CACEAL: 24366936-4 PROCESSO E:01500.0000020017/2021

RAZÃO SOCIAL: C F TORRES FOTOGRAFIAS - ME CACEAL: 24229892-3 PROCESSO E:01500.0000020015/2021

RAZÃO SOCIAL: COMERCIAL NORDESTE UTENSILIOS DOMESTICOS LT CACEAL: 24106530-5 PROCESSO E:01500.0000020013/2021

RAZÃO SOCIAL: SINEIDE LIMA DA SILVA EIRELI CACEAL: 24370674-0 PROCESSO E:01500.0000020012/2021

RAZÃO SOCIAL: SILVANY MARA FERREIRA PEREIRA - CONVENIENCI CACEAL: 24235106-99 PROCESSO E:01500.0000020018/2021

RAZÃO SOCIAL: MARGARIDA MENESES BARBOSA - ME CACEAL: 24817076-7 PROCESSO E:01500.0000020020/2021

RAZÃO SOCIAL: M B C DOS SANTOS - ME CACEAL: 24492372-8 PROCESSO E:01500.0000020059/2021

RAZÃO SOCIAL: TEND CONSTRUCOES LTDA - EPP CACEAL: 24222056-8 PROCESSO E:01500.0000020055/2021

RAZÃO SOCIAL: M. S. PINHEIRO & CIA. LTDA - ME CACEAL: 24446124-4 PROCESSO E:01500.0000020025/2021

RAZÃO SOCIAL: Z. C. SANTANA CACEAL: 24758430-4 PROCESSO E:01500.0000020030/2021

RAZÃO SOCIAL: GASES DO AGRESTE LTDA - ME CACEAL: 24211561-6 PROCESSO E:01500.0000020036/2021

RAZÃO SOCIAL: S. M. DE CARVALHO CACEAL: 24769698-6 PROCESSO E:01500.0000020037/2021

RAZÃO SOCIAL: CLAUDINEI VIEIRA DIAS E CIA LTDA - EPP CACEAL: 24404853-3 PROCESSO E:01500.0000020040/2021

RAZÃO SOCIAL: GASES DO AGRESTE COMERCIO E TRANSPORTE LTDA CACEAL: 24212314-7 PROCESSO E:01500.0000020048/2021

RAZÃO SOCIAL: C W S SILVA MERCADINHO CACEAL: 24794466-1 PROCESSO E:01500.0000020061/2021

RAZÃO SOCIAL: JOAO FELIPE LITRENTA LTDA CACEAL: 24371815-2 PROCESSO E:01500.0000020060/2021

RAZÃO SOCIAL: ESTRELA COMERCIO E CONFECCOES EIRELI CACEAL: 24316027-5 PROCESSO E:01500.0000020068/2021

RAZÃO SOCIAL: D OLIVEIRA GOMES COMERCIO CACEAL: 24388442-7 PROCESSO E:01500.0000020067/2021

RAZÃO SOCIAL: PESSANHA & CIA LTDA - ME CACEAL: 24402403-0 PROCESSO E:01500.0000020073/2021

Art. 2º Este ato de credenciamento entra em vigor na data de sua publicação, tendo seus efeitos a partir de 01/06/2021.

Maceió, 11 de Junho de 2021

TELMA MARIA DE LIMA LÔBO GERENTE DE CADASTRO

Protocolo 592042

# Secretaria de Estado do Planejamento, Gestão e **Patrimônio - Seplag**

PROCESSO SELETIVO SIMPLIFICADO PARA CONTRATAÇÃO POR PRAZO DETERMINADO SECRETARIA DE ESTADO DO PLANEJAMENTO, GESTÃO E PATRIMÔNIO - SEPLAG

O SECRETÁRIO DE ESTADO DO PLANEJAMENTO, GESTÃO E PATRIMÔNIO, no uso de suas atribuições legais, nos termos do que prevê o inciso IX, do art. 37, da Constituição Federal, bem como a Lei Estadual nº 7.966, de 9 de janeiro de 2018 e, torna público as normas relativas à realização da prova objetiva online do Processo Seletivo Simplificado - PSS destinado à contratação de pessoal por tempo determinado, regido pelo Edital nº 01/2021, publicado no Diário Oficial do Estado de Alagoas em 16 de março de 2021.

1. DAS CONDIÇÕES PARA REALIZAÇÃO DA PROVA OBJETIVA ONLINE 1.1. A prova online será realizada com o navegador Proctoring - Browser travado e Reconhecimento Facial/Captura de Imagem, sendo os requisitos citados abaixo indispensáveis para acesso ao ambiente e realização da prova objetiva online: 1.1.1. Tipos de máquina:

1.1.2. Sistema operacional Windows nas versões 7 (sete), 8 (oito), 8.1 (oito ponto um) ou 10(dez).

1.1.3. Instalar o Safe Exam Browser - SEB na versão homologada 2.4.1 (dois ponto quatro ponto um), disponível no endereço eletrônico: [https://sourceforge.](https://sourceforge.net/projects/seb/files/seb/SEB_2.4.1/SafeExamBrowserInstaller.exe/download) [net/projects/seb/files/seb/SEB\\_2.4.1/SafeExamBrowserInstaller.exe/download,](https://sourceforge.net/projects/seb/files/seb/SEB_2.4.1/SafeExamBrowserInstaller.exe/download) conforme tutorial (vide anexo I).

1.1.4. A máquina deve possuir Câmera/Webcam instalada e em pleno funcionamento. O candidato poderá testar o funcionamento da Câmera/Webcam através do endereço eletrônico[: https://pt.webcamtests.com/](https://pt.webcamtests.com/)

1.1.5. O Browser homologado para acesso ao sistema de realização da prova será o Google Chrome ou Mozila Firefox.

1.1.6. Internet de no mínimo 10 MB(dez megabytes), o candidato deverá dar preferência a utilização de internet via cabo;

1.1.7. O candidato precisa ser administrador da máquina, para executar as instalações necessárias do browser;

1.1.8. O candidato deverá realizar um pré-teste, que acontecerá no dia 16 de Junho de 2021 a partir das 8h às 23h59 (horário oficial de Brasília), para validação dos dados de acesso, liberação da prova teste online a partir do SEB e correto funcionamento da Câmera/Webcam.

1.1.8.1. Este pré-teste tem o objetivo de identificar possíveis problemas (bloqueio de download pelo antivírus, etc.) no funcionamento de algum dos equipamentos dos candidatos, permitindo a solução antecipada, de modo que no dia oficial da prova objetiva online o candidato esteja apto para participar da respectiva etapa de avaliação do PSS.

1.1.8.2. O candidato deverá acessar o ambiente para realização da prova teste online, através do seguinte endereço eletrônico: [http://seplag-pss.provafacilnaweb.](http://seplag-pss.provafacilnaweb.com.br/seplag/logincandidate) [com.br/seplag/logincandidate,](http://seplag-pss.provafacilnaweb.com.br/seplag/logincandidate) o acesso deverá ser executado, exclusivamente, através dos navegadores Google Chrome ou Mozilla Firefox, após acessar o Sistema/Plataforma de Provas, será solicitado a abertura do Programa SEB 2.4.1 (dois ponto quatro ponto um), previamente instalado.

1.1.9. É de inteira responsabilidade do candidato o provimento dos equipamentos e afins necessários para a realização da prova.

# 2. DO ACESSO AO AMBIENTE SEGURO DE REALIZAÇÃO DA PROVA OBJETIVA ONLINE

2.1. O candidato deverá acessar o ambiente para realização da prova objetiva online, através do seguinte endereço eletrônico: [http://seplag-pss.provafacilnaweb.com.](http://seplag-pss.provafacilnaweb.com.br/seplag/logincandidate) [br/seplag/logincandidate,](http://seplag-pss.provafacilnaweb.com.br/seplag/logincandidate) o acesso deverá ser executado, exclusivamente, através dos navegadores Google Chrome ou Mozilla Firefox após acessar o Sistema/

<sup>1.1.1.1.</sup> Desktop;

<sup>1.1.1.2.</sup> Laptop/notebook.

Plataforma de Provas, será solicitado a abertura do Programa SEB 2.4.1(dois ponto quatro ponto um), previamente instalado;

2.2. Após acesso ao ambiente o candidato deverá informar usuário e senha, conforme determinado abaixo:

2.2.1. O usuário será o número do CPF, contendo 11(onze) dígitos, o candidato deve atentar para informar apenas números, ou seja, NÃO deve ser inserido ponto (.) e/ou traço (-);

2.2.2. A senha de acesso será os 4 (quatro) primeiros dígitos do CPF e os 2 (dois) dígitos do dia de nascimento de cada candidato, o campo de senha deve ser preenchido apenas com números, o 0 (zero) deve ser informado, ou seja, caso o CPF comece com 0XXX, deve ser informado os dados independentemente do número, inclusive a data de nascimento, caso seja entre os dias 1 e 9, o candidato deverá informar a data considerando o 0 (zero) a esquerda, ou seja, se for dia 1(um) deverá informar 01 (zero um).

### 3. DA REALIZAÇÃO DA PROVA

3.1. A prova objetiva online será realizada através do browser SEB no dia 19 de junho de 2021, através do acesso ao endereço eletrônico: [http://seplag-pss.](http://seplag-pss.provafacilnaweb.com.br/seplag/logincandidate) [provafacilnaweb.com.br/seplag/logincandidate](http://seplag-pss.provafacilnaweb.com.br/seplag/logincandidate). O acesso deverá ser executado, exclusivamente, através dos navegadores Google Chrome ou Mozilla Firefox, após acessar o Sistema/Plataforma de Provas, será solicitado a abertura do Programa SEB 2.4.1 (dois ponto quatro ponto um), previamente instalado.

3.2. A prova iniciará às 14h (horário oficial de Brasília), terá duração de 2 (duas) horas e não será permitido acesso ao ambiente da prova online após o tempo de tolerância estimado abaixo:

3.2.1. A tolerância máxima para acesso ao ambiente e início da prova pelo candidato será de 10 (dez) minutos, ou seja, será permitido o acesso do candidato até às 14h10 (horário oficial de Brasília).

3.3. A webcam deverá permanecer ligada e desobstruída durante todo o período da prova online, para tanto, o candidato deverá utilizar um dispositivo que possua este recurso habilitado e liberado para o Programa SEB/Navegador Seguro Safe Browser, que impedirá o uso de qualquer outra tela até a finalização da prova online. 3.3.1. No início da avaliação, o sistema captura a foto do candidato;

3.3.2. O candidato deverá manter-se à frente da câmera durante todo o tempo de prova, para execução do reconhecimento facial e do correspondente monitoramento online;

3.3.2.1. O candidato deverá estar sozinho no ambiente de realização da prova objetiva online, caso seja identificado outra pessoa, além do candidato inscrito, no enquadramento da câmera, o candidato poderá sofrer eliminação IMEDIATA do Processo Seletivo a qualquer tempo, inclusive durante a prova.

3.3.2.2. Não será permitido que o candidato se ausente do ambiente de execução da prova online, bem como do enquadramento da Câmera. O monitoramento online poderá ser analisado inclusive após encerramento da prova, caso seja identificado algum ato ilícito ou mesmo ausência do candidato, o mesmo poderá ser ELIMINADO do PSS.

3.3.3. Para viabilizar a captura da imagem ao longo da prova, o candidato deverá: 3.3.3.1. Ter uma boa iluminação no ambiente (acender a luz para que o ambiente fique claro durante toda a aplicação da prova) e evitar ficar contra a luz;

3.3.3.2. A Câmera deverá enquadrar o rosto inteiro do candidato (visão frontal);

3.3.3.3. Não usar óculos escuros e/ou chapéu, boné, franjas ou colocar às mãos tampando o rosto, ou qualquer outro item ou procedimento que dificulte o seu reconhecimento facial;

3.4. O candidato que utilizar de meios ilícitos para realização da prova, poderá sofrer eliminação IMEDIATA do Processo Seletivo a qualquer tempo, inclusive durante a prova.

3.4.1. Não será permitido o uso de fones de ouvido ou celular, durante a aplicação da prova objetiva online;

3.5. O candidato deverá monitorar o tempo de duração da prova, verificando o cronômetro disponível em tela. 3.5.1. É facultado ao candidato a visualização do cronômetro, caso o mesmo opte por não visualizar, basta acionar o botão para esconder o cronômetro, conforme apresentado na imagem abaixo:

3.5.1:

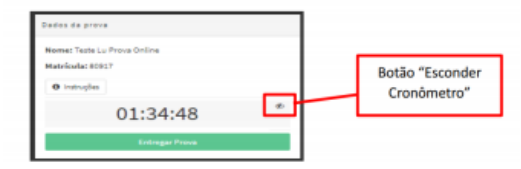

3.6. Após a leitura das Orientações e Instruções da Prova, o candidato deverá clicar em "Concordar com as Instruções" e, em seguida, deverá clicar no canto inferior direito em "iniciar Prova Online".

3.6.1. O candidato poderá acessar ao texto com as Instruções da prova, clicando no canto superior direito da tela.

3.7. Caso haja falha na conexão, será aberta uma janela notificando o candidato quanto à tentativa de reconexão, conforme indicado na imagem a seguir:

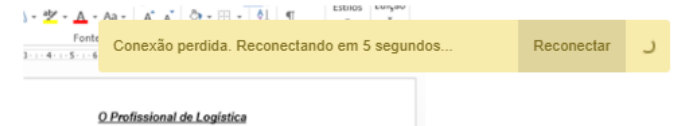

3.7.1. Será permitida a ausência do candidato por até 90 (noventa) segundos, exclusivamente, por falha na conexão. Caso não retorne ao ambiente de realização da prova objetiva online após esse período, o candidato será DESCLASSIFICADO do PSS.

3.7.1.1. O candidato que conseguir retornar a plataforma de realização da prova dentro do tempo estimado no subitem anterior, deverá atentar para o salvamento das questões que ficam em AMARELO, quando não foram finalizadas. Conforme imagem abaixo:

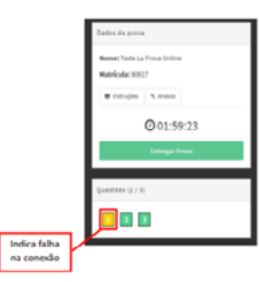

3.8. Sob hipótese alguma será permitida a ausência do candidato do monitoramento online durante todo o período de realização da prova objetiva online, com exceção do motivo referido no subitem 3.7.1.

3.9. O candidato deverá ler atentamente as Instruções da Prova e os enunciados das questões.

3.10. O candidato poderá realizar a prova navegando por todas as questões, devendo registrar a resposta escolhida e salvar as respostas.

3.11. Para finalizar a prova objetiva online o candidato deverá clicar em "Entregar Prova", antes de finalizar o candidato poderá verificar se as respostas das questões objetivas foram salvas, após o registro a questão fica na cor VERDE.

Secretário de Estado do Planejamento, Gestão e Patrimônio, Maceió/AL. 11 de Junho de 2021.

#### (assinado digitalmente)

### FABRÍCIO MARQUES SANTOS

#### Secretário de Estado do Planejamento, Gestão e Patrimônio ANEXO I

### TUTORIAL PARA INSTALAÇÃO DO SOFTWARE SEGURO SEB

Antes de iniciar a instalação do navegador o candidato deverá verificar as funções de permissão da câmera, o acesso à mesma deverá estar liberado de forma irrestrita; De um navegador de preferência do candidato, deverá ser realizado o download e a instalação do browser seguro SEB, utilizando o link disponibilizado abaixo;

O candidato não deverá acessar o navegador browser Safe, apenas instalá-lo; Após a instalação, o candidato deverá conferir se o SEB está instalado em sua

máquina, através de clique no ícone do programa, conforme sinalizado na tela 7(sete) deste tutorial;

O candidato poderá acompanhar através das telas abaixo, o passo a passo para a instalação do SEB;

A instalação do Safe Browser versão 2.4.1(dois ponto quatro ponto um) deverá ser realizada através do endereço eletrônico abaixo, o candidato deve clicar na opção para download, que abrirá automaticamente:

[https://sourceforge.net/projects/seb/files/seb/SEB\\_2.4.1/](https://sourceforge.net/projects/seb/files/seb/SEB_2.4.1/SafeExamBrowserInstaller.exe/download) [SafeExamBrowserInstaller.exe/download](https://sourceforge.net/projects/seb/files/seb/SEB_2.4.1/SafeExamBrowserInstaller.exe/download)

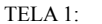

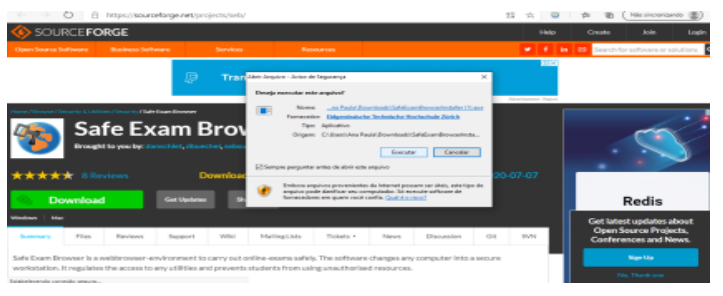

# TELA 2:

O candidato deverá aceitar o acesso a todos os comandos para a conclusão da instalação.

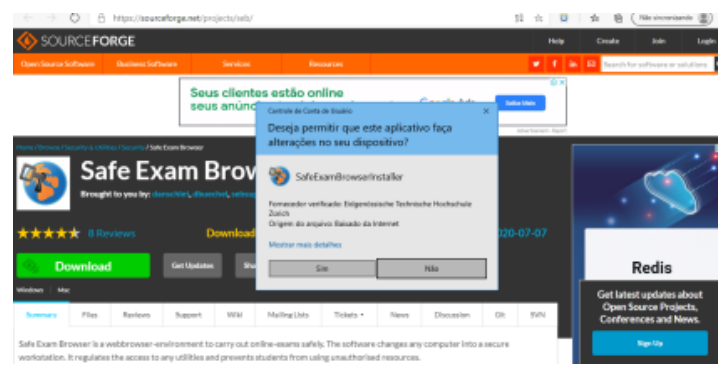

# TELA 3:

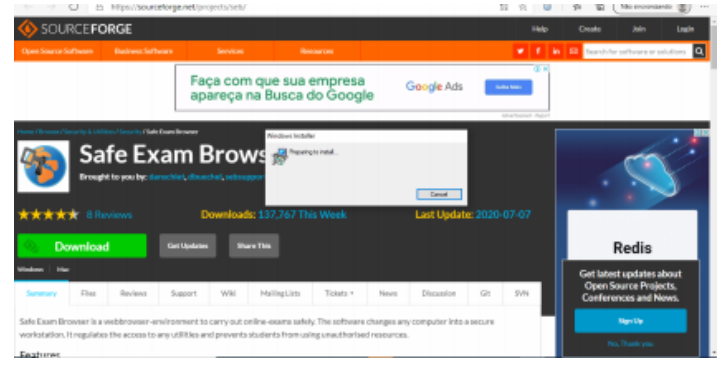

#### TELA 4:

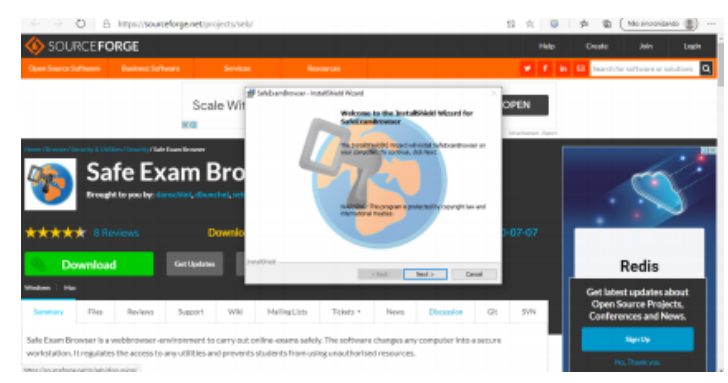

#### TELA 5:

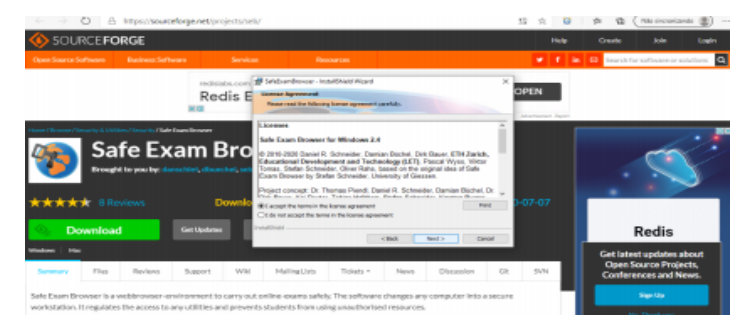

# TELA 6:

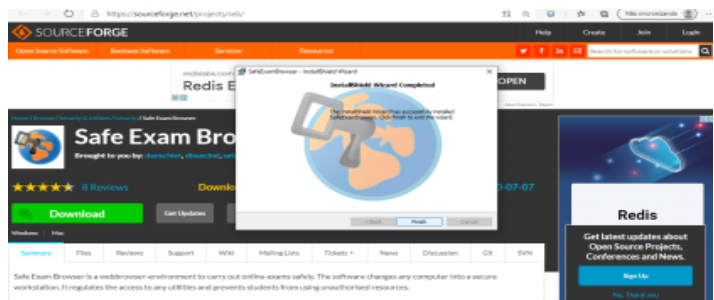

Para acessar o programa SEB na máquina, o candidato deve verificar a instalação realizada, através de clique no ícone do SEB 2.4.1(dois ponto quatro ponto um), na respectiva máquina, o acesso poderá ser realizado através da área de programas ou na área de trabalho do Windows, devendo o mesmo estar identificado conforme ícone apresentado na tela 7, abaixo:

#### Tela 7:

Ícone do programa/browser já instalado, versão 2.4.1(dois ponto quatro ponto um):

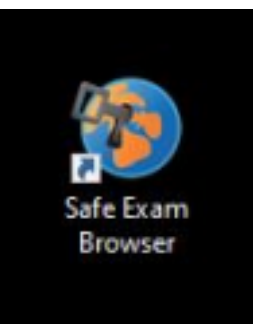

Ao clicar no ícone do Programa, aparecerá a tela 8 abaixo. O candidato NÃO DEVE CLICAR EM NENHUM DOS COMANDOS apresentados na tela 8.

# TELA 8:

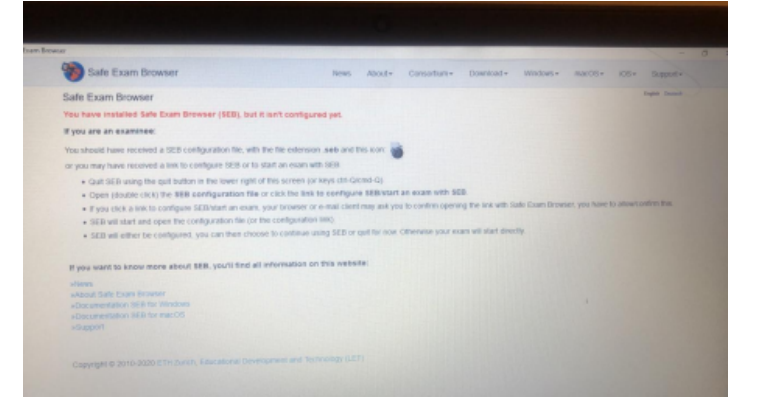

No dia da prova o candidato deverá acessar o seguinte endereço eletrônico: <http://seplag-pss.provafacilnaweb.com.br/seplag/logincandidate>, utilizando exclusivamente os navegadores Google Chrome ou Mozilla Firefox, aplicando o usuário e senha informados.

Após acessar o Sistema/Plataforma de Provas, será solicitado a abertura do Programa SEB 2.4.1(dois ponto quatro ponto um), previamente instalado, conforme apresentado na tela 9, abaixo:

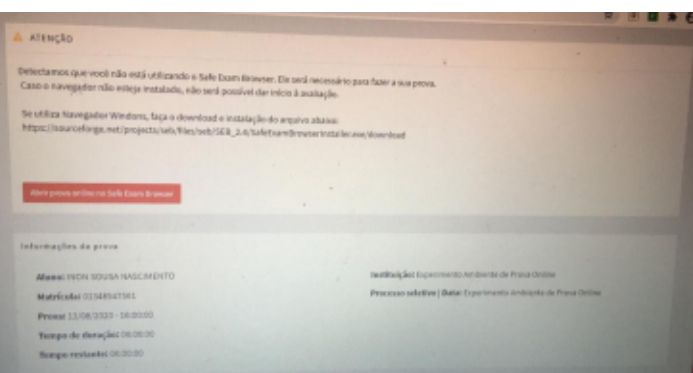

Secretário de Estado do Planejamento, Gestão e Patrimônio, Maceió/AL. 11 de Junho de 2021.

(assinado digitalmente)

### FABRÍCIO MARQUES SANTOS

Secretário de Estado do Planejamento, Gestão e Patrimônio

Protocolo 592106

# **ESTADO DE ALAGOAS** SECRETARIA DE ESTADO DA FAZENDA SUPERINTENDÊNCIA ESPECIAL DA RECEITA ESTADUAL **GERÊNCIA DE CADASTRO**

### EDITAL GECAD Nº 139/2021

A GERENTE DE CADASTRO, no uso de suas atribuições e prerrogativas legais, e o que consta no Memorando nº E:9/2021/Grupo de Trabalho Combustíveis/GEFIS, no processo E:01500.0000009338/2021

CONSIDERANDO que foi constatado no cadastro de contribuinte do ICMS do Estado de Alagoas - CACEAL que havia dois estabelecimentos de empresas (GARROTE E CORREIA COM DE COMBUSTIVEIS LTDA - CACEAL: 24417510-1 e AUTO POSTO BLUE LTDA - CACEAL: 24350875-1 ) com a mesma atividade e no mesmo endereço, na Rua Bejamim Freire de Amorim, nº 1032 Brasiliana - Arapiraca-AL, em situação cadastral ATIVA

CONSIDERANDO que o escritório contábil praticou os atos de constituição e continua como responsável contábil pelas duas empresas perante a SEFAZ-AL, em desacordo com o art. 13, inciso I da Instrução Normativa SEF Nº 17/2007, que veta a inscrição de estabelecimentos de empresas com a mesma atividade e no mesmo endereço

# **RESOLVE:**

Convocar a empresa contábil responsável pelos contribuintes abaixo relacionados, para prestar esclarecimentos quanto a abertura de empresa com a mesma atividade e no mesmo endereço sem pedir a baixa da inscrição da anteriormente estabelecida, em desacordo com o dispostos no art. 13, inciso I da Instrução Normativa SEF Nº 17/2007. Os esclarecimentos devem ser encaminhados à Gerência de Cadastro e ao GT COMBUSTIVEIS, estabelecidos à Rua General Hermes, nº 80 - Centro, no prazo de 15 (quinze) dias a contar desta publicação oficial.

Maceió - terça-feira

16 de março de 2021

CACEAL: 24417510-1 RAZÃO SOCIAL: GARROTE E CORREIA COM DE COMBUSTIVEIS LTDA

 $CACFAI \cdot 24350875.1$ RAZÃO SOCIAL: AUTO POSTO BLUE LTDA

Maceió, 15 de Março de 2021

TELMA MARIA DE LIMA LOBO Gerente de Cadastro - GECAD

Protocolo 572055

# Secretaria de Estado do Planejamento, Gestão e Patrimônio - SEPLAG

# PROCESSO SELETIVO SIMPLIFICADO PARA CONTRATAÇÃO POR PRAZO DETERMINADO **EDITAL Nº 01/2021** SECRETARIA DE ESTADO DO PLANEJAMENTO, GESTÃO E PATRIMÔNIO - SEPLAG

O ESTADO DE ALAGOAS, POR INTERMÉDIO DA SECRETARIA DE ESTADO DO PLANEJAMENTO, GESTÃO E PATRIMÔNIO - SEPLAG/AL, no uso de suas atribuições legais, nos termos do que prevê o inciso IX, do art. 37, da Constituição Federal, bem como a Lei Estadual nº 7.966, de 9 de janeiro de 2018, torna pública a abertura de inscrições e estabelece as normas relativas à realização de Processo Seletivo Simplificado - PSS destinado à contratação de pessoal por tempo determinado, visando atender excepcional interesse público.

1. DAS DISPOSIÇÕES PRELIMINARES

1.1. O presente PSS será regido por este Edital, seus anexos e posteriores retificações, caso existam, sob a coordenação e supervisão da Comissão do Processo Seletivo Simplificado, designada nos termos da Portaria SEPLAG nº 1.640/2021, publicada no Diário Oficial do Estado, de 25 de fevereiro de 2021.

1.2. Durante toda a realização do PSS serão prestigiados, sem prejuízo de outros, os princípios estabelecidos no art. 37, caput, da Constituição Federal da República.

1.3. O Edital de abertura do PSS será publicado integralmente no Diário Oficial de Alagoas.

1.3.1. Os demais atos e decisões inerentes ao PSS serão publicados no Diário Oficial de Alagoas.

1.4. O PSS será compreendido de:

I – aplicação de prova objetiva de conhecimentos específicos, de caráter eliminatório e classificatório;

II - análise curricular, de caráter classificatório; e

III – realização de avaliação pré-admissional de saúde, de caráter eliminatório.

1.5. O preenchimento das vagas dependerá da aprovação em todas as etapas do PSS, respeitada a ordem de classificação, a reserva de vagas, a dotação orçamentária e a necessidade do serviço

1.6. As contratações serão celebradas pelo prazo determinado de 12 (doze) meses e serão regidas pela Lei 5.247, de 26 de julho de 1991 e pela Lei Estadual nº 7.966, de 9 de janeiro de 2018.

1.7. As contratações poderão ser prorrogadas por igual período, observado o limite indicado no Parágrafo único, do art. 4º, da Lei Estadual nº 7.966, de 9 de janeiro de 2018.

1.8. A inscrição do candidato implicará a concordância plena e integral com os termos deste edital, seus anexos, eventuais alterações e legislação vigente.

### 2. DAS CONDIÇÕES PARA ADMISSÃO

2.1. Ter idade mínima de 18 (dezoito) anos, comprovados na data da admissão.

2.2. Estar quite com as obrigações militares, em caso de candidato do sexo masculino.

2.3. Encontrar-se no pleno exercício dos direitos civis e políticos.

2.4. Estar em dia com as obrigações eleitorais.

2.5. Ser brasileiro nato ou naturalizado e, em caso de nacionalidade portuguesa, estar amparado pelo estatuto de igualdade entre brasileiros e portugueses, com reconhecimento de direitos políticos, nos termos do §1º, do art. 12, da Constituição Brasileira.

2.6. Os documentos comprobatórios de escolaridade – diplomas registrados ou certificados acompanhados de histórico escolar – devem referir-se a cursos devidamente reconhecidos pelo Ministério da Educação e Cultura – MEC, Conselho Nacional de Educação – CNE ou Secretaria Estadual de Educação – SEDUC.

2.7. Possuir aptidão física e mental para o exercício das atribuições da função a que concorre, de acordo com os exames admissionais realizados e/ou avaliados pela Superintendência de Perícia Médica e Saúde Ocupacional — SPMSO da SEPLAG.

2.8. Ser aprovado no PSS e atender aos requisitos específicos exigidos para o exercício da função a que concorre.

2.9. Não receber proventos de aposentadoria ou remuneração de cargo, emprego ou função pública, ressalvados os casos descritos no §1°, do art. 6°, da Lei Estadual n° 7.966, de 9 de janeiro de 2018.

2.10. Não ter sido contratado nos últimos 24 (vinte e quatro) meses com fundamento na Lei Estadual nº 7.966, de 9 de janeiro de 2018, salvo nos casos indicados no inciso III, do art. 9°.

2.11. Cumprir as determinações deste Edital.

2.12. O candidato aprovado que, na data de admissão, não reunir ou não comprovar os requisitos relacionados nos subitens acima, perderá o direito à investidura no cargo.

# 3. ESPECIFICAÇÕES E CONHECIMENTOS NECESSÁRIOS DAS FUNÇÕES TEMPORÁRIAS

- 3.1. As funções temporárias de que trata este PSS deverão observar os requisitos abaixo e correspondem ao exercício das seguintes atividades:
- 3.1.1. Analista de Sistemas.
- 3.1.1.1. Requisitos mínimos:
- Curso superior completo, na área de informática ou em área equivalente (tecnologia da informação);
- $\bullet$ Conhecimento comprovado em serviços de administração de dados ou banço de dados:
- $\bullet$ Conhecimentos em Bancos de Dados (Oracle, SQLserver, Mysql, Postgres);
- $\bullet$ Desenvolvimento/Manutenção/evolução de aplicativos nas seguintes linguagens de programação: Java, C#, PHP, Python.
- 3.1.1.2. Atividades: Conforme o tipo de solicitação, enquadrando-se em um ou mais itens abaixo:
- Elaborar relatórios gerenciais e estatísticos;
- Elaborar critérios e meios para a movimentação de dados;
- $\bullet$ Aplicar a política de administração de dados no gerenciamento das bases;
- $\bullet$ Criar e manter rotinas de Schedule de banco de dados para a produção;
- $\bullet$ Especificar e acompanhar o emprego de uma política de backup das bases de dados;
- $\bullet$ Fornecer suporte ao desenvolvimento de sistemas, não só na aplicação de scripts de dados, como também na utilização de técnicas, ferramentas e performance dos SQL;
- 
- Apoiar a instalação e manutenção dos servidores de Banco de Dados;
- Monitorar o desempenho dos sistemas gerenciadores de banco de dados;
- Acompanhar testes de performance de sistemas no quesito desempenho dos sistemas gerenciadores de banco de dados;  $\bullet$  $\bullet$ 
	- Atuar, juntamente com integrantes da área de suporte, no emprego de técnicas de segurança e confiabilidade das bases de dados;
- $\bullet$ Apoiar às equipes envolvidas no processo de coordenação e controle das mudanças na área de tecnologia da informação, planejamento de TI, qualidade de software e testes de sistemas, no que se referir aos SGBD das bases de dados corporativas;
- Subsidiar administradores de dados e desenvolvedores, quanto às limitações dos SGBD utilizados;
- $\bullet$ Instalar e configurar softwares de monitoramento e performance de banco de dados;
- $\bullet$ Efetuar monitoração dos ambientes operacionais utilizados pelos SGBD:
- $\bullet$ Definir e gerar relatórios de acompanhamento e monitoração das bases de dados;
- Definir, em conjunto com a gerência de dados, parâmetros mínimos de performance a ser seguido pelas SQL em produção;
- Avaliar e testar a performance de SQL antes de entrar em produção;
- Criar e manter atualizada a base de dados das estatísticas históricas de utilização de banco de dados, como: consumo de disco, utilização de memória, acessos, entre outros; identificar os riscos de segurança, analisar o impacto e definir a estratégia de continuidade;
- Manter atualizados os bancos de conhecimentos da administração do banco de dados ou outro(s) a ser (em) utilizados na SEPLAG;
- Atuar nas atividades ligadas a manutenção das bases dimensionais (Data Analyst) da SEPLAG.
- $\bullet$ Elaborar planos e detalhar os procedimentos de contingência e recuperação de base de dados;
- $\bullet$ Testar periodicamente ações do plano de continuidade de negócios pertinentes à administração de dados;
- Manter atualizadas, toda e qualquer documentação, principalmente os procedimentos operacionais padrão da administração de banco de dados;
- $\bullet$ Validar, em conjunto com a Administração de Dados da SEPLAG os modelos de dados relacionais e dimensionais;
- $\bullet$ Acompanhar a confecção de modelos de dados dos sistemas corporativos;
- $\bullet$ Fornecer suporte ao desenvolvimento de sistemas, no que tange as melhores técnicas, ferramentas e alternativas de solução de dados, visando a criação/manutenção de bases de dados em conformidade com o padrão SEPLAG;
- Manter atualizadas, toda e qualquer documentação, principalmente os procedimentos operacionais padrão da administração de dados;
- $\bullet$ Manter atualizados os bancos de conhecimentos da administração de dados;
- Desenvolvimento/Manutenção/evolução de aplicativos nas seguintes linguagens de programação: Java, C#, PHP, Python;
- Realizar outras tarefas, não especificadas acima, inerentes à função.
- 3.1.2. Técnico em aplicativos e desenvolvimento de sistemas.

3.1.2.1. Requisitos mínimos:

- Curso superior completo, na área de informática ou em área equivalente (tecnologia da informação);
- Conhecimentos em Bancos de Dados (Oracle, SQLserver, Mysql, Postgres);
- Desenvolvimento/Manutenção/evolução de aplicativos nas seguintes linguagens de programação: Java, C#, PHP, Python.
- 3.1.2.2. Atividades: Conforme o tipo de solicitação, enquadrando-se em um ou mais itens abaixo:

Elaboração e desenvolvimento de sistemas de informações, subsistemas, módulos funcionais, contemplando as seguintes atividades: levantamento e definição de dados, relacionamentos, fluxos e funções a serem processadas; especificação de conteúdo, formato e meio de ENTRADA/SAÍDA/CONSULTA de dados, identificação e especificação de interfaces entre módulos e/ou outros sistemas interativos; especificação de conjunto de programas necessários à consecução do processamento do sistema:

Alteração de sistemas de informação, subsistemas, módulos funcionais, para atender à dinâmica da aplicação e/ou inclusão de novos recursos tecnológicos, contemplando as seguintes atividades: modificação/inclusão de funções e/ou recursos de processamento; modificação/inclusão de conjunto de dados; modificação/inclusão de ENTRADA/SAÍDA/CONSULTA de dados; redefinição/definição de programas;

Planejamento da implantação de sistemas de informações, subsistemas, módulos funcionais; especificações dos requisitos de infraestrutura do ambiente necessários para suporte operacional do sistema; apoio logístico durante o processo de implantação do sistema; acompanhamento da operacionalização do sistema, no período de ajustes, até pleno e eficiente funcionamento do sistema;

Apresentação para os colaboradores sobre fluxo organizacional e de suporte logístico para processamento dos sistemas, com segurança e eficiência; capacitação dos usuários para operação das rotinas e atividades relativas ao Modelo de funcionamento operativo;

Coordenação de equipes técnicas; planejamento e distribuição dos recursos necessários à consecução do serviço; acompanhamento da realização dos serviços, visando a qualidade e cumprimento de prazos estipulados; e elaboração de relatórios periódicos das atividades desenvolvidas, para possibilitar o controle de supervisão;

Realizar outras tarefas, não especificadas acima, inerentes à função.

3.1.3. Analista de Infraestrutura

3.1.3.1. Requisitos mínimos:

Curso superior completo, na área de informática ou em área equivalente (tecnologia da informação).

3.1.3.2. Atividades: Conforme o tipo de solicitação, enquadrando-se em um ou mais itens abaixo:

Planejar infraestrutura de rede. Especificar, instalar e configurar equipamentos ativos de rede (switches, firewalls, roteadores, etc.), levando em consideração fatores como uso de QoS, balanceamento de carga, tolerância a falhas e outros relacionados à disponibilidade do ambiente e desempenho geral da solução;

Planejar, implementar e configurar rede WAN, incluindo criação e manutenção de túneis IPSec, definição de rotas e serviços dependentes da infraestrutura de rede (VoIP e outros);

Especificar, instalar e configurar hardware para uso em servidores, nas plataformas Intel e RISC, para uso com os sistemas operacionais Windows, Linux e Unix em geral;

Efetuar a monitoração dos equipamentos ativos de redes, servidores e ambientes operacionais, procedendo a ajustes nos mesmos quando necessário;

Definir, instalar e configurar sistemas operacionais, como MS Windows, Linux e Unix em geral, além dos demais softwares a serem utilizados em servidores nas plataformas Intel e RISC:

- $\bullet$ Criar e atualizar procedimentos de backup para efetivação e acompanhamento pela operação;
- $\bullet$ Instalar e manter servidores com a plataforma VMWare, Hyper-V e XenServer
- $\bullet$ Criar, instalar, manter e configurar sistemas operacionais (Windows, Linux e Unix em Geral) e demais softwares em máquinas virtuais criadas com a plataforma VMWare, Hyper-V e XenServer
- Desenvolver scripts Shell e outros programas para automatização de rotinas em produção;
- $\bullet$ Identificar os itens de configuração dos diversos ambientes operacionais:
- $\bullet$ Configurar e ajustar parâmetros para melhoria da performance (tunning) da rede;
- $\bullet$ Definir e monitorar e efetuar ajustes na configuração dos softwares utilizados;
- $\bullet$ Criar e manter base de dados de configuração;
- $\bullet$ Planejamento e implementação de acesso a serviços a partir da Internet e/ou extranet;
- $\bullet$ Executar testes de vulnerabilidades nos servidores e ativos de rede e sugerir ajustes de segurança nos ambientes operacionais;
- $\bullet$ Definir e implementar redundância de recursos;
- Manter atualizado as metodologias e padrões de rede;  $\bullet$
- Desenvolver e manter a documentação Instruções operacionais (IO) de infraestrutura;  $\bullet$
- Coordenação de equipes técnicas; planejamento e distribuição dos recursos necessários a execução do servico; acompanhamento da realização dos servicos, visando a qualidade e cumprimento de prazos estipulados; e elaboração de relatórios periódicos das atividades desenvolvidas, para possibilitar o controle de supervisão;
- Realizar outras tarefas, não especificadas acima, inerentes à função.
- 3.1.4. Gerente de Projetos.
- 3.1.4.1. Requisitos mínimos:
- $\bullet$ Curso superior completo, na área de informática ou em área equivalente (tecnologia da informação):
- $\bullet$ Experiência profissional voltada a tecnologia da informação com ênfase em Gerência / Gestão e Supervisão de equipes;
- $\bullet$ Curso em ferramentas de Gerenciamento de Projetos;
- $\bullet$ Conhecimentos do Guia PMBOK;
- $\bullet$ Conhecimentos Análise de pontos de função
- 3.1.4.2. Atividades: Conforme o tipo de solicitação, enquadrando-se em um ou mais itens abaixo:
- Análise de riscos do ambiente de negócios e tecnológico da SEPLAG/AL, bem como proposição de ações que minimizem os riscos;
- $\bullet$ Implementação e monitoramento dos processos de central de serviços aderentes as boas práticas no gerenciamento de projetos - PMBOK;
- $\bullet$ Utilização de ferramentas para Gestão de Projetos;
- Utilização, Elaboração e Adequação de Termos de Referência voltados aos Sistemas da Secretaria de Planejamento
- $\bullet$ Definição de métricas e indicadores para medição de níveis de controle de serviço nas áreas voltadas à infraestrutura, service desk, help desk, desenvolvimento de sistemas e redes:
- Treinamentos especializados voltados a realidade de cada equipe;  $\bullet$
- $\bullet$ Gerenciamento focado a equipes de TI.
- Realizar outras tarefas, não especificadas acima, inerentes à função.
- 3.1.5. Técnico em Informática
- 3.1.5.1. Requisitos Mínimos:
- Segundo grau completo ou Graduado na área de Tecnologia da Informação ou em área equivalente;  $\bullet$  $\bullet$
- Experiência em sistema operacional Windows 7 e superior e Linux Debian, Centos (Qualquer Versão);
- $\bullet$ Experiência em redes locais, cabeadas e estruturadas.
- 3.1.5.2. Atividades: Conforme o tipo de solicitação, enquadrando-se em um ou mais itens abaixo:
- Acionar as assistências técnicas de equipamentos e aplicativos quando necessário, acompanhando os chamados realizados até o seu encerramento;
- $\bullet$ Acompanhamento dos atendimentos encaminhados e informação aos usuários sobre o andamento de suas solicitações;
- $\bullet$ Acompanhar os atendimentos encaminhados e informar os usuários sobre a situação de suas solicitações;
- $\bullet$ Apoiar a programação e execução da manutenção preventiva da plataforma tecnológica;
- $\bullet$ Apoiar e acompanhar a realização de diagnósticos e análise de problemas de hardware e software em geral;

Atendimento e acompanhamento de chamados de 1º nível de solicitações dos usuários, resolvendo e/ou encaminhando para outras áreas competentes, até o encerramento dos chamados;

- $\bullet$ Atualização de dados cadastrais através dos aplicativos existentes e registro de ocorrência de irregularidades acontecidas durante os trabalhos;
- $\bullet$ Cadastrar e atualizar as informações sobre a plataforma tecnológica, usuários, fornecedores e assistências técnicas;
- $\bullet$ Colaborar na elaboração de relatórios estatísticos e gerenciais sobre informações cadastrais e de atendimento;
- $\bullet$ Criação e manutenção dos procedimentos operacionais de 1º nível de atendimento;
- $\bullet$ Efetuar instalação, configuração e manutenção de equipamentos de informática;
- $\bullet$ Efetuar instalação e configuração de softwares e aplicativos homologados na estação de trabalho dos usuários:
- $\bullet$ Elaborar e manter atualizado os procedimentos operacionais de 1º nível;
- $\bullet$ Orientar e treinar os usuários em suas necessidades, dúvidas e conforme a Política de Segurança da Informação - PSI;
- Realizar procedimentos de backup de arquivo dos usuários;
- Realizar procedimentos de testes e recuperação de equipamentos intel. Ex. troca de memória, substituição de cooler, trocas de unidades de discos, formatação  $\bullet$ e configuração:
- Realização de outras tarefas, não especificadas acima, inerentes à função.
- 3.2. A carga horária semanal será de 40 (quarenta) horas para todos os cargos, e será desenvolvida diariamente, de acordo com o horário de funcionamento do órgão.

## 4. DAS VAGAS

4.1. O PSS terá a finalidade de preenchimento de 15 vagas e estas serão distribuídas e remuneradas conforme quadro abaixo:

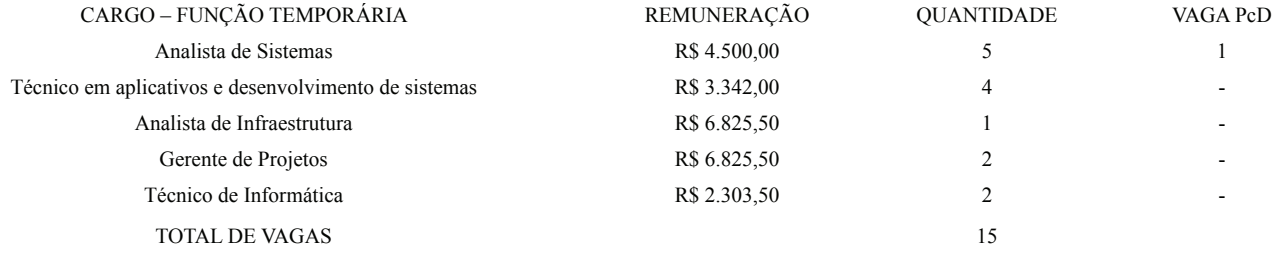

4.2. Sobre o valor total de remuneração, incidirão os descontos fiscais e previdenciários.

4.3. Os contratos serão regidos pelo Regime Jurídico Único dos Servidores Públicos Civis do Estado de Alagoas (Lei 5.247 de 26.07.91) e pela Lei nº 6.018, de 1º de junho

# de 1998, alterada pela Lei nº 6.946, de 13 de junho de 2008.

4.4. Os deveres e vedações aplicadas aos contratados correspondem àqueles estabelecidos para os demais servidores estatutários, sendo a apuração processada na forma do Regime disciplinar dos referidos Diplomas, no que couber.

# 5. DAS VAGAS DESTINADAS ÀS PESSOAS COM DEFICIÊNCIA (PcD)

5.1. Serão consideradas pessoas com deficiência aquelas que se enquadram nas categorias discriminadas na Lei nº 13.146, de 06 de julho de 2015, no Art. 4° do Decreto nº 3.298/1999, com as alterações introduzidas pelo Decreto nº 5.296/2004, no § 1º do Art. 1º da Lei nº 12.764, de 27 de dezembro de 2012 (Transtorno do Espectro Autista), e as contempladas pelo enunciado da Súmula nº 377 do STJ "o portador de visão monocular tem direito de concorrer, em concursos públicos, às vagas reservadas aos deficientes", observados os dispositivos da Convenção sobre os direitos da Pessoa com Deficiência e seu Protocolo Facultativo, ratificados pelo Decreto nº 6.949/2009. 5.2. O candidato com deficiência deverá declarar e anexar um laudo médico comprovando sua condição no ato da inscrição.

5.2.1 O candidato que não declarar e anexar um laudo médico comprovando sua condição de pessoa com deficiência, no ato da inscrição, perderá o direito de concorrer às vagas destinadas aos candidatos em tais condições.

5.2.2. No ato da inscrição, o candidato com deficiência deverá declarar estar ciente das atribuições do cargo/área e/ou especialidade para o qual pretende se inscrever e que, no caso de vir a exercê-lo, estará sujeito à avaliação da compatibilidade do exercício do cargo com a deficiência que possui, por uma equipe multiprofissional.

5.3 A pessoa com deficiência, resguardadas as condições especiais previstas em lei, participará do PSS em igualdade de condições com os demais candidatos no que concerne ao conteúdo das provas, à avaliação e aos critérios de aprovação, ao horário e ao local de aplicação das provas, e à nota mínima exigida para todos os demais candidatos.

5.4 O candidato com deficiência, se classificado no PSS, figurará em lista específica e também na listagem de classificação geral dos candidatos ao cargo de sua opção. 5.4.1. Os candidatos com deficiência aprovados dentro do número de vagas oferecidos à ampla concorrência não preencherão as vagas reservadas a candidatos com deficiência.

5.5 Antes da homologação do resultado final do PSS, o candidato deverá submeter-se à inspeção médica promovida pela SEPLAG, que terá decisão terminativa sobre a sua qualificação como pessoa com deficiência, ou não, e seu respectivo grau, com a finalidade de verificar se a deficiência da qual é portador realmente o habilita a concorrer às vagas reservadas para candidatos em tais condições.

5.5.1 O candidato apresentar-se-á para a inspeção médica às suas expensas.

5.5.2 O candidato que não for considerado pessoa com deficiência na inspeção médica, nos termos do Decreto nº 3.298/99, passará a figurar apenas na lista de classificação geral, desde que tenha obtido a pontuação mínima para figurar nessa listagem, sob pena de eliminação do PSS, sendo convocado o próximo candidato com deficiência. 5.5.3 O não comparecimento à convocação supramencionada acarretará a perda do direito às vagas reservadas aos candidatos em tais condições.

5.5.4 O candidato deverá comparecer à inspeção médica munido de laudo médico e de exames complementares comprobatórios da deficiência, conforme subitens a seguir. 5.5.4.1 O laudo médico deverá ser assinado por um médico especialista, contendo na descrição clínica o tipo e grau da deficiência e as áreas e funções do desenvolvimento afetadas, com expressa referência ao código correspondente da Classificação Internacional de Doenças (CID), bem como a provável causa da deficiência. Deve ainda conter o nome legível, carimbo, assinatura, especialização e CRM ou RMS do médico que forneceu o laudo.

5.5.4.2. Os exames complementares comprobatórios serão apresentados conforme o tipo de deficiência:

a) deficiência Visual: Acuidade Visual, Tonometria, Fundoscopia, Biomicroscopia e Campimetria;

b) deficiência Auditiva: Audiometria (audiograma nas frequências de 500Hz, 1000Hz, 2000Hz e 3000Hz);

c) deficiência Física: resultados de exames de imagem pertinentes;

d) deficiência Mental: laudo médico especializado e declarações de demais profissionais ligados à área (psicólogo, fonoaudiólogo, terapeuta ocupacional, etc.);

e) deficiência Múltipla: exames comprobatórios relacionados aos tipos das deficiências em que se enquadra.

5.5.5 A não observância do disposto nos subitens anteriores acarretará a perda do direito às vagas reservadas aos candidatos em tais condições.

5.5.6 O candidato com deficiência que, na inspeção médica, apresentar incompatibilidade da deficiência com as atribuições do cargo, será eliminado do PSS.

5.6. As vagas reservadas a pessoas com deficiência que não forem providas por falta de candidatos nessa condição, por reprovação no PSS ou na inspeção médica, serão preenchidas pelos demais candidatos da ampla concorrência, observada a ordem geral de classificação.

6. DAS DISPOSIÇÕES GERAIS SOBRE A INSCRIÇÃO

6.1 A inscrição do candidato implicará aceitação total e incondicional das disposições, normas e instruções constantes neste Edital e em quaisquer editais e normas complementares que vierem a ser publicados com vistas ao PSS objeto deste Edital.

6.1.1 O candidato deverá certificar-se de que preenche todos os requisitos exigidos no Edital.

6.2. Para se inscrever, o candidato deverá, obrigatoriamente, ter Cadastro de Pessoa Física (CPF), documento de identificação e preencher todos os campos do Formulário de Inscrição

6.2.1. Para efeito de inscrição, serão considerados documentos de identificação:

a) carteira expedida por Secretaria de Segurança Pública, por Comando Militar, por Instituto de Identificação, por Corpo de Bombeiros Militares e por órgão fiscalizador (ordem, conselho etc.);

b) passaporte;

c) certificado de Reservista;

d) carteiras funcionais expedidas por órgão público que, por Lei Federal, valham como identidade;

e) carteira de Trabalho e Previdência Social;

f) carteira Nacional de Habilitação.

6.3. No ato da inscrição, o candidato deverá indicar sua opção de cargo.

6.3.1. Após o envio eletrônico do Formulário de Inscrição, será proibido substituir a opção de cargo.

6.4 A SEPLAG não se responsabiliza pelo não recebimento de solicitação de inscrição via internet por motivos de ordem técnica dos computadores, falhas de comunicação, congestionamento das linhas de comunicação, bem como por outros fatores de ordem técnica que impossibilitem a transferência de dados.

6.5. O candidato inscrito por outrem assume total responsabilidade pelas informações prestadas, arcando com as consequências de eventuais erros de seu representante no preenchimento do formulário de inscrição e do seu envio.

6.6. Terá a sua inscrição cancelada e será eliminado do PSS o candidato que usar dados de identificação de terceiros para realizar a sua inscrição.

6.7. As inscrições serão gratuitas.

6.8. Para o candidato que efetivar mais de uma inscrição, será considerada válida somente a última inscrição efetivada.

6.9. Todas as informações prestadas no processo de inscrição serão de inteira responsabilidade do candidato.

6.10. O candidato deverá preencher, obrigatoriamente, os campos referentes ao nome (sem abreviar o primeiro e o último nome), ao endereço, incluindo Código de Endereçamento Postal (CEP), ao documento de identificação (conforme subitem 6.2.1 deste Edital) e ao Cadastro de Pessoa Física (CPF).

6.11. O candidato que fizer a opção pela reserva de vaga para pessoa com deficiência deverá anexar, em campo próprio no Formulário de Inscrição, cópia de laudo médico que ateste a espécie e o grau ou nível da deficiência, com expressa referência ao código correspondente da Classificação Internacional de Doenças (CID), bem como a provável causa da deficiência.

6.12. As despesas decorrentes da participação em todas as etapas do PSS de que trata este Edital correrão por conta do candidato, o qual não terá direito a indenizações ou ressarcimento de despesas de qualquer natureza.

# 7. CONDIÇÕES PARA A INSCRIÇÃO

7.1 A inscrição será feita, exclusivamente, via internet, a partir das 8h do dia 17 de março de 2021 até às 23h59min do dia 26 de março de 2021, observados o horário local de Maceió/AL e os seguintes procedimentos:

a) acessar o endereço eletrônico http://pss.seplag.al.gov.br/ no qual estarão disponíveis o Edital e o Formulário de Inscrição;

b) preencher, integralmente, o Formulário de Inscrição de acordo com as instruções nele constantes.

c) apresentar cópia colorida do documento de identificação oficial com foto, de acordo com o disposto no item 6.2.1., CPF e comprovante de residência.

d) apresentar currículo profissional na plataforma Lattes(http://lattes.cnpq.br/), acompanhado de cópia colorida dos títulos que comprovam as informações contidas no currículo

7.2. As informações prestadas no formulário de inscrição serão de inteira responsabilidade do candidato, dispondo a Comissão do direito de excluir do PSS aquele candidato que fornecer dados comprovadamente inverídicos.

7.3. Não serão aceitas as solicitações de inscrição que não atenderem rigorosamente ao estabelecido neste edital.

7.4. O comprovante de inscrição do candidato estará disponível no endereço eletrônico http://pss.seplag.al.gov.br/, por meio da página de acompanhamento, após a aceitação da inscrição, sendo de responsabilidade exclusiva do candidato a obtenção desse documento. O comprovante de inscrição ficará disponível somente até a data de realização das provas objetivas.

8. DAS ETAPAS DE AVALIAÇÃO

8.1 A primeira etapa do PSS será a aplicação de prova objetiva on-line, no endereço eletrônico http://pss.seplag.al.gov.br/, de caráter eliminatório e classificatório. 8.1.1 A prova será objetiva de múltipla escolha, composta por 20 (vinte) questões sobre conhecimentos específicos, de acordo com o conteúdo programático indicado no ANEXO I.

8.1.1.1. Cada questão valerá um ponto e, na hipótese de alguma questão ser anulada, o seu valor não será contabilizado em favor de nenhum candidato, passando o restante das questões a assumir os 100% (cem por cento) da pontuação.

8.1.1.2. Cada questão terá 5 (cinco) opções de resposta, das quais apenas uma será correta.

8.1.1.3. As questões de múltipla escolha considerarão domínio de conteúdo e interpretação adequada de situações apresentadas para cada cargo.

8.2. O cronograma de aplicação das provas será publicado por Edital, e disponibilizado no endereço eletrônico http://pss.seplag.al.gov.br/, em até 48 (quarenta e oito) horas úteis após o encerramento do período de inscrições, com vistas a avaliar a quantidade de candidatos inscritos e definir o planejamento para aplicação das provas. 8.3. A SEPLAG poderá enviar comunicação pessoal dirigida ao candidato, por e-mail, sendo de sua exclusiva responsabilidade a manutenção/atualização de seu correio eletrônico.

8.4. Serão classificados para a segunda etapa, de análise profissional específica, os candidatos que obtiverem, pelo menos, 50% de acertos das questões válidas da prova objetiva de múltipla escolha.

8.5. A segunda etapa de avaliação será de análise profissional específica, por meio da avaliação curricular.

8.6. A análise profissional específica, para todos os cargos oferecidos, terá 3 (três) critérios de avaliação cumulativos:

a) experiência profissional específica na área de Tecnologia da Informação e Comunicação;

b) experiência profissional específica na área de Tecnologia da Informação e Comunicação em órgãos públicos; e

c) prova de títulos

8.7. A prova de análise profissional específica, de caráter classificatório, será realizada por meio da comprovação de experiência profissional específica, e poderá se dar da seguinte forma:

a) atestado pessoal de atividade técnica relacionada à Tecnologia da Informação e Comunicação, constando o período e o tempo (em anos, meses e dias);

b) atestado pessoal de atividade técnica relacionada à Tecnologia da Informação e Comunicação em ferramentas funcionais de órgãos públicos, constando o período e o tempo (em anos, meses e dias); ou

c) Carteira de Trabalho e Previdência Social – CTPS: original e cópia das páginas da foto e da qualificação civil do empregado e do(s) contrato(s) de trabalho, para tempo de serviço prestado.

8.7.1. A emissão dos atestados poderá ser realizada:

a) por empresa terceirizada em que presta ou já prestou serviço na área de Tecnologia da Informação e Comunicação;

b) pelo Departamento de Recursos Humanos de órgãos públicos.

8.7.2. Outros meios de comprovação não valerão para efeitos de pontuação nesta etapa.

8.8. O cálculo da pontuação dos candidatos que comprovarem tempo de experiência profissional, será realizado conforme os quadros a seguir:

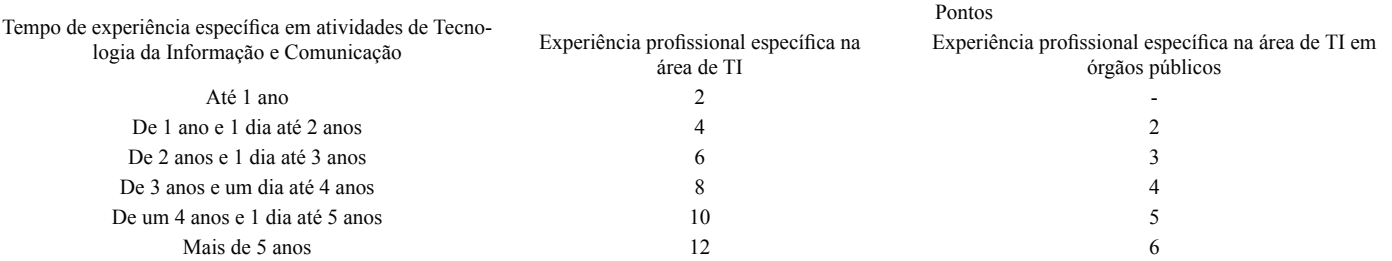

8.8.1. Será permitida a acumulação dos pontos referentes às atividades apresentadas nas duas colunas, sendo a pontuação final limitada ao máximo de 30 pontos. 8.8.2. O tempo trabalhado em mais de um emprego/cargo no mesmo período será considerado uma única vez. Caso o candidato venha a informar, o tempo paralelo será desconsiderado automaticamente.

8.8.3. A fração igual ou superior a 6 meses será convertida em ano completo para fins de contagem de tempo de servico.

8.9. Serão considerados como títulos válidos à pontuação somente os relacionados no quadro de títulos e na forma estabelecida neste Edital.

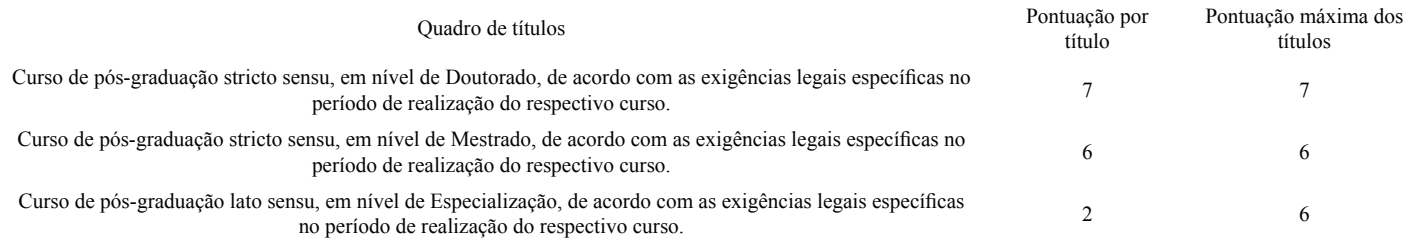

8.9.1. A comprovação dos títulos se dará da seguinte forma:

8.9.1.1 Pós-Graduação lato sensu e stricto sensu:

I - Certificado ou Certidão de Conclusão de Curso de pós-graduação lato sensu, em nível de Especialização, acompanhado de Histórico Escolar emitido por IES devidamente credenciada, de acordo com as exigências legais específicas do período de realização do respectivo curso;

II – Diploma ou Ata de Defesa de curso de pós-graduação stricto sensu, em nível de Mestrado, devidamente reconhecido pelo Conselho Nacional de Educação do Ministério da Educação - CNE/MEC, acompanhado de Histórico Escolar de acordo com as exigências legais específicas do período de realização do respectivo curso; III – Diploma ou Ata de Defesa de curso de pós-graduação stricto sensu, em nível de Doutorado, devidamente reconhecido pelo CNE/MEC, acompanhado de Histórico Escolar, de acordo com as exigências legais específicas do período de realização do respectivo curso.

8.9.1.1. Os documentos expedidos por instituição estrangeira somente serão aceitos quando revalidados por universidades públicas que tenham curso de Graduação e Pós-Graduação reconhecidos e avaliados no mesmo nível e área ou equivalente, respeitando-se os acordos internacionais de reciprocidade ou equiparação.

8.9.1.2. Todos os títulos e documentos enviados no momento da inscrição deverão estar legalizados nos órgãos competentes e ser comprovados, na sessão de comprovação de títulos, por meio de documentação oficial original e cópia.

8.9.1.3. Documentos emitidos pela internet somente terão validade com autenticação digital para verificação da validade do documento.

8.10. O envio da documentação comprobatória para a prova de análise profissional será feito, exclusivamente, via internet, nos termos do cronograma indicado no item  $8.2$ 

a) acessar o endereço eletrônico da SEPLAG http://pss.seplag.al.gov.br/, no qual estará disponível Formulário;

b) preencher, integralmente, o Formulário e anexar a documentação comprobatória;

c) imprimir o comprovante de envio.

8.10.1. A documentação comprobatória para a prova de análise profissional específica deverá estar em formato eletrônico (formato PDF), em arquivos com o tamanho máximo de 100 KB e deve ser anexada em campo próprio no formulário.

8.11. A declaração de experiência falsa ou inexata implicará o cancelamento da inscrição e anulação de todos os atos dela decorrentes, em qualquer época, sem prejuízo das sanções civis e penais cabíveis.

8.12. O candidato que não entregar a documentação no prazo estabelecido no cronograma indicado no item 8.10., receberá nota zero na prova de análise profissional específica.

8.13. Não serão aceitos documentos com rasuras, borrões, emendas ou entrelinhas.

#### 9. DA CLASSIFICAÇÃO FINAL

9.1. Os candidatos serão ordenados em listas de classificação por cargo pleiteado, de acordo com os valores decrescentes da nota final da seleção

9.2. Os candidatos classificados, até o número de vagas abertas neste Edital, serão convocados obedecendo a ordem decrescente de classificação.

9.3. A nota final no processo seletivo será obtida pela soma das pontuações das duas etapas do processo seletivo, da prova de múltipla escolha e das provas de análise profissional específica.

9.4. A classificação final, por cargo, será feita em ordem decrescente da nota final dos candidatos.

9.5. Ocorrendo empate na nota final, para efeito de desempate, serão utilizados, sucessivamente, os seguintes critérios:

a) idade igual ou superior a 60 (sessenta) anos, até o último dia de inscrição no PSS, em observância ao disposto no parágrafo único do artigo 27 da Lei nº 10.741, de 1º de outubro de 2003 (Estatuto do Idoso);

b) maior pontuação na etapa classificatória de análise profissional específica;

c) maior pontuação na prova de conhecimentos específicos; e

d) maior idade, sendo consideradas as informações prestadas pelos candidatos no requerimento de inscrição.

9.5.1. Permanecendo o empate de notas entre os candidatos após a aplicação dos critérios acima dispostos, será realizado sorteio público de desempate.

10. DOS RECURSOS

10.1 A interposição de recursos dar-se-á exclusivamente por meio de link correspondente a cada fase recursal, disponível no endereço eletrônico http://pss.seplag.al.gov. br/., em conformidade com o cronograma indicado no item 8.2.

10.2. Será admitido recurso contra:

a) o indeferimento da inscrição;

b) o indeferimento da inscrição nas vagas reservadas a pessoas com deficiência;

c) o gabarito e/ou as questões da prova objetiva de múltipla escolha;

d) o resultado da prova objetiva de múltipla escolha, desde que se refira a erro de cálculo da pontuação obtida:

e) o resultado da etapa classificatória de análise profissional específica.

### 11. DAS DISPOSIÇÕES FINAIS

11.1. O candidato poderá obter informações referentes ao concurso público junto à SEPLAG, por meio dos seus canais eletrônicos, no e-mail pss@seplag.al.gov.br e no endereço eletrônico http://pss.seplag.al.gov.br/.

11.2. É de inteira responsabilidade do candidato acompanhar a publicação de todos os atos, editais e comunicados referentes a este PSS no DOE, os quais também serão divulgados via internet, no endereço eletrônico http://pss.seplag.al.gov.br/.

11.2.1. A convocação dos candidatos aprovados será publicada após a homologação do resultado final, com a indicação do prazo para apresentação da documentação, sendo de inteira responsabilidade do candidato realizar o acompanhamento.

11.2.2. Em hipótese alguma haverá convocações ou notificações pessoais ou por meio postal sobre atos ou fases do PSS ou sobre eventual posterior nomeação do candidato aprovado.

11.3. A classificação no PSS não assegura ao candidato aprovado o direito ao ingresso automático no cargo, mas a expectativa de nele ser admitido, seguindo a ordem de classificação. A concretização desse ato fica condicionada à observância das disposições legais pertinentes, à disponibilidade orcamentária, ao interesse, ao juízo e à conveniência da SEPLAG.

11.4. O prazo de validade do PSS será de 12 (doze) meses, prorrogável por igual período, conforme conveniência da SEPLAG.

11.5. Havendo desistência de candidatos convocados para a nomeação, a SEPLAG procederá, durante o prazo de validade do PSS, a tantas convocações quantas forem necessárias para o provimento das vagas oferecidas neste Edital, seguindo, rigorosamente, a ordem de classificação estabelecida na homologação.

11.6. O candidato deverá manter atualizada as suas informações pessoais, contato e endereço na SEPLAG, enquanto estiver participando do PSS, até o ato final de homologação.

11.6.1. Serão de exclusiva responsabilidade do candidato os prejuízos advindos da não atualização de suas informações.

11.7. A posse no cargo fica condicionada ao atendimento das condições constitucionais e legais bem como à aprovação em inspeção médica a ser realizada pela Perícia Médica do Estado de Alagoas, momento em que deverão ser apresentados pelo candidato os exames e os documentos abaixo relacionados:

a) hemograma com contagem de plaquetas e comprovante do tipo sanguíneo;

b) glicemia de jejum;

c) glicohemoglobina;

d) creatinina;

e) ureia;

f) colesterol total e frações;

g) triglicerídeos;

h) atestado médico de sanidade mental (emitido por um psiquiatra);

i) avaliação oftalmológica.

11.7.1. Os exames a serem apresentados deverão ter validade máxima de 60 (sessenta) dias a partir da data de sua realização.

11.8. A contratação e posse dos candidatos será condicionada à apresentação dos documentos abaixo relacionados:

a) carteira de identidade, CPF, certidão de nascimento ou de casamento;

b) título de eleitor e da certidão de quitação eleitoral fornecida pelo respectivo cartório eleitoral;

c) ato de exoneração ou cópia do requerimento no ato da posse, se servidor público;

d) declaração de bens com os devidos valores;

e) PIS/PASEP, caso seja inscrito;

f) laudo médico emitido pela junta médica oficial, considerando apto (a) para o exercício do Cargo;

g) declaração de não-acumulação de cargos, empregos e funções, ainda que não remunerados;

h) certificado militar para os homens;

i) 2 (duas) fotos  $3x4$ ;

i) comprovação de residência atualizado;

k) certidão negativa de antecedentes criminais com a validação, expedida pela Justiça Federal;

I) certidão negativa de antecedentes criminais com a validação, expedida pela Justiça Estadual;

m) folha de antecedentes da Polícia Federal, expedida, no máximo, há seis meses;

n) folha de antecedentes da polícia do Estado onde resida, expedida, no máximo, há seis meses;

o) certidão do Cartório eleitoral de não cometimento de crime eleitoral;

q) currículo resumido, contendo endereço e telefone para contato;

r) certificado de conclusão do curso referente ao cargo; e

s) comprovante com o número da agência e o da conta bancária a ser indicado pela SEPLAG.

11.9. Não serão aceitos protocolos dos documentos exigidos, nem fotocópias.

11.10 A não apresentação de qualquer um dos documentos listados no item 11.8 dentro do prazo de convocação, tornará sem efeito sua nomeação.

11.11. Somente serão empossados os candidatos considerados aptos em inspeção de saúde, de caráter eliminatório, a ser realizada por profissionais da Perícia Médica do Estado de Alagoas.

11.12. Não serão fornecidos informações e documentos pessoais de candidatos à terceiros, em atenção ao disposto no Art. 31 da Lei nº 12.527, de 18 de novembro de 2011. 11.13. Não haverá segunda chamada para a realização das provas. A não realização das provas no dia e nos horários determinados, de acordo com o cronograma indicado no item 8.2., implicará na eliminação automática do candidato.

11.14. No período de validade do Processo Seletivo Simplificado em havendo a rescisão contratual poderão ser chamados para contratação pelo tempo remanescente, os demais candidatos classificados, observada a ordem classificatória.

11.15. A inexatidão de informações e/ou irregularidades de documentos, ainda que verificadas posteriormente a contratação do candidato na insubsistência da inscrição no PSS poderão levar a sua nulidade e consequente rescisão unilateral por parte do Estado, sem prejuízo das cominações legais aplicáveis.

11.16. As situações não previstas neste Edital bem como os casos omissos e/ou duvidosos serão resolvidos, em caráter irrecorrível, pela SEPLAG e pela Comissão do PSS, no que a cada um couber.

11.17. Integra esse Edital o cronograma de execução das etapas do PSS;

11.18. Os itens e condições deste Edital poderão sofrer eventuais alterações, atualizações ou acréscimos enquanto não forem consumados a providência ou o evento que lhe disserem respeito, até a data de realização das provas, circunstância que será mencionada em Edital publicado no DOE ou em aviso a ser publicado no endereço eletrônico http://pss.seplag.al.gov.br/.

11.19. Este Edital entra em vigor na data de sua publicação.

Maceió/AL.

(assinado digitalmente) KERCHENN ELTEQUE DE OLIVEIRA PEREIRA Superintendente de Tecnologia da Informação

(assinado digitalmente) FABRÍCIO MARQUES SANTOS Secretário de Estado do Planejamento, Gestão e Patrimônio

**ANEXO I** 

# CONTEÚDO PROGRAMÁTICO PARA APLICAÇÃO DA PROVA OBJETIVA

Legislação especial aplicável à todos os cargos:

Noções de Direito Administrativo aplicável ao Governo Digital

BRASIL. Presidência da República. Lei Nº 12.527 de 18 de Novembro de 2011. Disponível em: < http://www.planalto.gov.br/ccivil\_03/\_ato2011-2014/2011/ lei/112527.htm>. Acesso em: 05 mar. 2021.

BRASIL. Presidência da República. Lei Nº 12.682 de 9 de Julho de 2012. Disponível em: < http://www.planalto.gov.br/ccivil 03/ ato2011-2014/2012/lei/ 112682.htm>. Acesso em: 05 mar. 2021.

BRASIL. Presidência da República. Lei Nº 12.965 de 23 de Abril de 2014. Disponível em: < http://www.planalto.gov.br/ccivil\_03/\_ato2011-2014/2014/lei/  $\bullet$ 112965.htm>. Acesso em: 05 mar. 2021.

BRASIL. Presidência da República. Lei Nº 13.444 de 11 de Maio de 2017. Disponível em: < http://www.planalto.gov.br/ccivil 03/ ato2015-2018/2017/lei/  $\bullet$ 113444.htm>. Acesso em: 05 mar. 2021.

BRASIL. Presidência da República. Lei Nº 13.460 de 26 de Junho de 2017. Disponível em: < http://www.planalto.gov.br/ccivil 03/ Ato2015-2018/2017/Lei/  $\bullet$ L13460.htm>. Acesso em: 05 mar. 2021.

BRASIL. Presidência da República. Lei Nº 13.709 de 14 de Agosto de 2018. Disponível em: < http://www.planalto.gov.br/ccivil\_03/\_ato2015-2018/2018/lei/ L13709.htm>. Acesso em: 05 mar. 2021.

BRASIL. Presidência da República. Lei Nº 13.726 de 8 de Outubro de 2018. Disponível em: < http://www.planalto.gov.br/ccivil 03/ ato2015-2018/2018/lei/  $\bullet$ L13726.htm>. Acesso em: 05 mar. 2021.

BRASIL. Presidência da República. Lei Nº 14.063 de 23 de Setembro de 2020. Disponível em: < http://www.planalto.gov.br/ccivil\_03/\_ato2019-2022/2020/  $\bullet$ Lei/L14063.htm>. Acesso em: 05 mar. 2021.

BRASIL. Presidência da República. Decreto Federal Nº 8.777 de 11 de Maio de 2016. Disponível em: < http://www.planalto.gov.br/ccivil 03/ ato2015-2018/2016/decreto/d8777.htm>. Acesso em: 05 mar. 2021.

 $\bullet$ BRASIL. Presidência da República. Decreto Federal Nº 8.936 de 19 de Dezembro de 2016. Disponível em: < http://www.planalto.gov.br/ccivil\_03/\_ato2015-2018/2016/decreto/D8936.htm>. Acesso em: 05 mar. 2021.

BRASIL. Presidência da República. Decreto Federal Nº 9.094 de 17 de Julho de 2017. Disponível em: < http://www.planalto.gov.br/ccivil\_03/\_ato2015-2018/2017/decreto/d9094.htm>. Acesso em: 05 mar. 2021.

BRASIL. Presidência da República. Decreto Federal Nº 9.492 de 5 de Setembro de 2018. Disponível em: < http://www.planalto.gov.br/ccivil 03/ ato2015-2018/2018/decreto/D9492.htm>. Acesso em: 05 mar. 2021.

BRASIL. Presidência da República. Decreto Federal Nº 9.723 de 11 de Março de 2019. Disponível em: < http://www.planalto.gov.br/ccivil 03/ Ato2019-2022/2019/Decreto/D9723.htm>. Acesso em: 05 mar. 2021.

BRASIL. Presidência da República. Decreto Federal Nº 9.756 de 11 de Abril de 2019. Disponível em: < http://www.planalto.gov.br/ccivil 03/ ato2019-2022/2019/decreto/D9756.htm>. Acesso em: 05 mar. 2021.

BRASIL. Presidência da República. Decreto Federal Nº 9.903 de 8 de Julho de 2019. Disponível em: < http://www.planalto.gov.br/ccivil 03/ Ato2019-

2022/2019/Decreto/D9903.htm>. Acesso em: 05 mar. 2021.

BRASIL. Presidência da República. Decreto Federal Nº 10.046 de 9 de Outubro de 2019. Disponível em: < http://www.planalto.gov.br/ccivil\_03/\_Ato2019-2022/2019/Decreto/D10046.htm>. Acesso em: 05 mar. 2021.

BRASIL. Presidência da República. Decreto Federal Nº 10.032 de 28 de Abril de 2020. Disponível em: < http://www.planalto.gov.br/ccivil 03/ Ato2019-2022/2020/Decreto/D10332.htm>. Acesso em: 05 mar. 2021.

BRASIL. Senado Federal. Projeto de Lei nº 317, de 2021. Disponível em: < https://www25.senado.leg.br/web/atividade/materias/-/materia/146368>. Acesso em: 05 mar. 2021.

### 1. ANALISTA DE SISTEMAS:

- 1. Conceitos de engenharia de software.
- 2. Processos de desenvolvimento de software.
- 2.1. CMMI-DEV, MPS.BR, RUP, Scrum e Programação Ágil.
- 3 Orientação a objetos
- 3.1 Conceitos fundamentais, análise, modelagem e padrões de projeto.
- 4. Padrões de arquitetura MVC (Model View Controller) e DDD (Domain Driven Design).
- 5. Ferramentas de desenvolvimento de software (ferramentas CASE) e linguagem UML (versão 2.0).
- 6. Arquitetura de software.
- 6.1 Cliente/servidor, Internet e dispositivos móveis.
- 7. Engenharia de requisitos.
- 8. Análise de negócios.

9. Conceitos de linguagens de programação Java (versão 6 ou superior) e PHP (versão 5 ou superior).

- 9.1 linguagens de programação: Java, C#, PHP, Python
- 10. Web Services.
- 10.1 Padrões SOAP e REST.
- 11. Ferramentas de controle de versão.
- 11.1 SVN e GIT.
- 12. Bancos de dados transacionais (OLTP) e analíticos (OLAP).
- 13. Modelagem de dados relacional e dimensional.
- 14. Linguagem de definição e manipulação de dados SQL.
- 15. Conceitos sobre sistemas gerenciadores de banco de dados.
- 15.1. MySQL, Microsoft SQL SERVER, POSTGRESQL, ENTERPRISE DB e ORACLE.

16. Mensuração de sistemas em Pontos de Função segundo o Manual de Práticas de Contagem (CPM versão 4.3 do IFPUG) e Roteiro de Métricas de Software do SISP (versão 2.0). 17 COBIT 5. 18 ITIL v3.

### 2. ANALISTA DE INFRAESTRUTURA:

1. Sistemas operacionais: fundamentos; gestão de processos; gestão de memória; gestão de entrada e saída; instalação, configuração e administração de sistemas operacionais Windows 2012 R2 Standard - Server e 2016 e Debian 10 x64 - Server

2. Redes de computadores: fundamentos; tecnologias ethernet, Fibre Channel, iSCSI, padrão wi-fi IEEE 802.11x; dispositivos: repetidores, bridges, switches e roteadores; implantação de VOIP e VPN; segurança: firewall, certificado digital, antivírus, anti-Spam; modelo de referência OSI; Protocolo TCP/IP; Active Directory (AD).

- 3. Serviços: backup/restore; arquitetura em nuvem (SaaS, IaaS e Paas); virtualização.
- 4. Servidores de Aplicação: Tomcat; JBoss, Apache, nginx.
- 5. Gestão e operação de bancos de dados.
- 6. Sistemas de gerenciamento de banco de dados.
- 7. Oracle, MySQL, Microsoft SQL Server, PostgreSQL, Entreprise DB.
- 8. Noções de arquitetura de TI.
- 9. Conteinerização de aplicações e DeVOps.

#### 3. TÉCNICO EM APLICATIVOS E DESENVOLVIMENTO DE SISTEMAS:

- 1. Conceitos de engenharia de software.
- 2. Processos de desenvolvimento de software.
- 2.1. CMMI-DEV, MPS.BR, RUP, Scrum e Programação Ágil.
- 3. Orientação a objetos.
- 3.1. Conceitos fundamentais, análise, modelagem e padrões de projeto.
- 4. Padrões de arquitetura MVC (Model View Controller) e DDD (Domain Driven Design).
- 5. Ferramentas de desenvolvimento de software (ferramentas CASE) e linguagem UML (versão 2.0).
- 6. Arquitetura de software.
- 6.1. Cliente/servidor, Internet e dispositivos móveis.
- 7. Engenharia de requisitos.
- 8. Análise de negócios.
- 9. Conceitos de linguagens de programação Java (versão 6 ou superior) e PHP (versão 5 ou superior).
- 9.1. linguagens de programação: Java, C#, PHP, Python
- 10. Web Services. 10.1 Padrões SOAP e REST.
- 11. Ferramentas de controle de versão.
- 11.1 SVN e GIT
- 12. Bancos de dados transacionais (OLTP) e analíticos (OLAP).
- 13. Modelagem de dados relacional e dimensional.
- 14. Linguagem de definição e manipulação de dados SQL.
- 15. Conceitos sobre sistemas gerenciadores de banco de dados.
- 15.1. MySQL, Microsoft SQL SERVER, POSTGRESQL, ENTERPRISE DB e ORACLE.

16. Mensuração de sistemas em Pontos de Função segundo o Manual de Práticas de Contagem (CPM versão 4.3 do IFPUG) e Roteiro de Métricas de Software do SISP (versão 2.0). 17 COBIT 5. 18 ITIL v3.

- 4. GERENTE DE PROJETOS:
- 1. Gerenciamento de projetos.
- 1.1. PMBOK 5ª Edição.
- 2. Governança de TI.
- 2.1. COBIT 5, ITIL v3, ISO/IEC 20000-1 e ISO/IEC 20000-2.

3. Conceitos de engenharia de software.

4 Processos de desenvolvimento de software.

4.1. CMMI-DEV, MPS.BR, RUP, Scrum e Programação Ágil.

5. UML 2.0

6. Análise de negócios.

7. Engenharia de requisitos.

8. Qualidade de software.

9. Mensuração de sistemas em Pontos de Função segundo o Manual de Práticas de Contagem (CPM versão 4.3 do IFPUG) e Roteiro de Métricas de Software do SISP  $(versão 2.0)$ 

10. Gestão de riscos.

10.1. ISO/IEC 27005.

11. Web Services. 11.1 Padrões SOA e REST.

12. Modelagem de dados.

12.1. Relacional e dimensional.

13. Bancos de dados transacionais (OLTP) e analíticos (OLAP). 14 ISO/IEC 27001, ISO/IEC 27002, ISO/IEC 27005, ISO/IEC 15999-1 e ISO/IEC 15999-2.

# 5. TÉCNICO EM INFORMÁTICA:

1. Computadores.

- 1.1. Organização e arquitetura.
- 1.2. Componentes: hardware e software.
- 1.3. Sistemas de numeração e representação de dados.
- 1.4. Aritmética computacional.

2. Sistemas operacionais.

2.1. Funções básicas e componentes.

2.2. Gerência de memória primária e secundária.

2.3. Sistemas de arquivos.

3. Banco de dados:

3.1. Organização de arquivos e métodos de acesso.

3.2. Abstração e modelos de dados.

3.3. Sistemas gerenciadores de banco de dados.

3.4. Linguagens de definição e manipulação de dados.

3.5. SOL.

3.6. Controle de proteção, segurança e integridade.

3.7. Banco de dados distribuídos e orientado a objetos.

4. Redes de computadores.

4.1. Fundamentos de comunicação de dados.

4.2. Meios físicos.

4.3. Sistemas de transmissão digital e analógica.

4.4. Dispositivos, componentes e sistemas de cabeamento.

4.5. Serviços de comunicação.

4.6. Redes LANs e WANs.

4.7. Arquiteturas OSI e TCP/IP.

4.8. Protocolos e serviços.

4.9. funções de operação e gerência de redes.

4.10 Sistemas operacionais de rede.

5. Ambientes Linux e Windows.

6. Arquitetura cliente-servidor.

7. Conceitos de Internet e Intranet.

8. Linguagens de programação Python, Php.

8.1. Tipos de dados elementares e estruturados.

8.2. Subprogramas: funções e procedimentos

8.3. Estruturas de controle: desvio, seleção, repetição, recursão, co-rotina.

8.4. Controle de dados e administração de memória.

8.5. Compilação e interpretação de programas.

8.6. Caracterização das principais linguagens de programação.

8.7. Conceitos de engenharia de software.

9. Manutenção de equipamentos de informática.

9.1. Computadores.

9.2. Monitores.

9.3. Impressoras.

SECRETARIA DE ESTADO DO PLANEJAMENTO, GESTÃO E PATRIMÔNIO, Maceió/AL 15 de Março de 2021.

KERCHENN ELTEQUE DE OLIVEIRA PEREIRA Superintendente de Tecnologia da Informação

(assinado digitalmente) FABRÍCIO MARQUES SANTOS Secretário de Estado do Planejamento, Gestão e Patrimônio